## **Table of Contents**

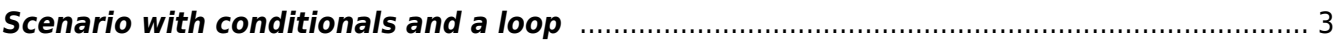

## <span id="page-2-0"></span>**Scenario with conditionals and a loop**

```
# Comments that follow after a hash will be ignored
[parameters]
# Assign a static value
ring node = rng00cs01version = "ipvpn 1.1"[scenario]
# assign a value, which could be changed later on
<cpe> := switchl
# create a list
<pe_nodes> := <hostname@local_pe_nodes>
<pe nodes> += <cpe>
# create a list of nodes from a relation
<ring_nodes> += <hostname@local_ring_nodes>
Description <cpe> test scenario
config create -n <cpe> -t ring interface -f <ring node>.cfg
if <error>
   log -m "failed to create cpe <cpe> config"
 <fail> += <cpe>
else
  <done> += <cpe>endif
# foreach loop
log -m "creating config pe-nodes"
foreach <pe node> in <pe nodes>
    log -m "pe-node: <pe-node>"
     if "<pe_node> == <cpe>"
         log -m "skipping cpe <cpe> node as pe-node"
         next
     endif
    # or: if ! <pe node>
    if "<pe node> == "'' log -m "aborting on blank pe-node"
         last
     endif
    config create -n <cpe> -t pe_template -f <pe_node>.cfg
     if <error>
        log -m "failed to gen cfg for pe-node <pe node>"
        <fail> += <pe node>
     else
        <done> += <pe node> endif
     foreach <tmp> in <done>
       log -m "node <tmp> is on done list"
```

```
Last update: 2022/04/29
                           08:20 guides:user:scenarios:scn_cond_loop https://labs-wiki.netyce.com/doku.php/guides:user:scenarios:scn_cond_loop
```

```
 endeach
     log -m "starting next loop"
endeach
log -m "generated configs for: <done>"
if <fail>
     log -m "failed configs for: <fail>"
     stop
endif
```
From: <https://labs-wiki.netyce.com/>- **Technical documentation**

Permanent link: **[https://labs-wiki.netyce.com/doku.php/guides:user:scenarios:scn\\_cond\\_loop](https://labs-wiki.netyce.com/doku.php/guides:user:scenarios:scn_cond_loop)**

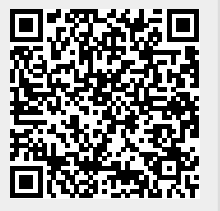

Last update: **2022/04/29 08:20**